## **Demandes**

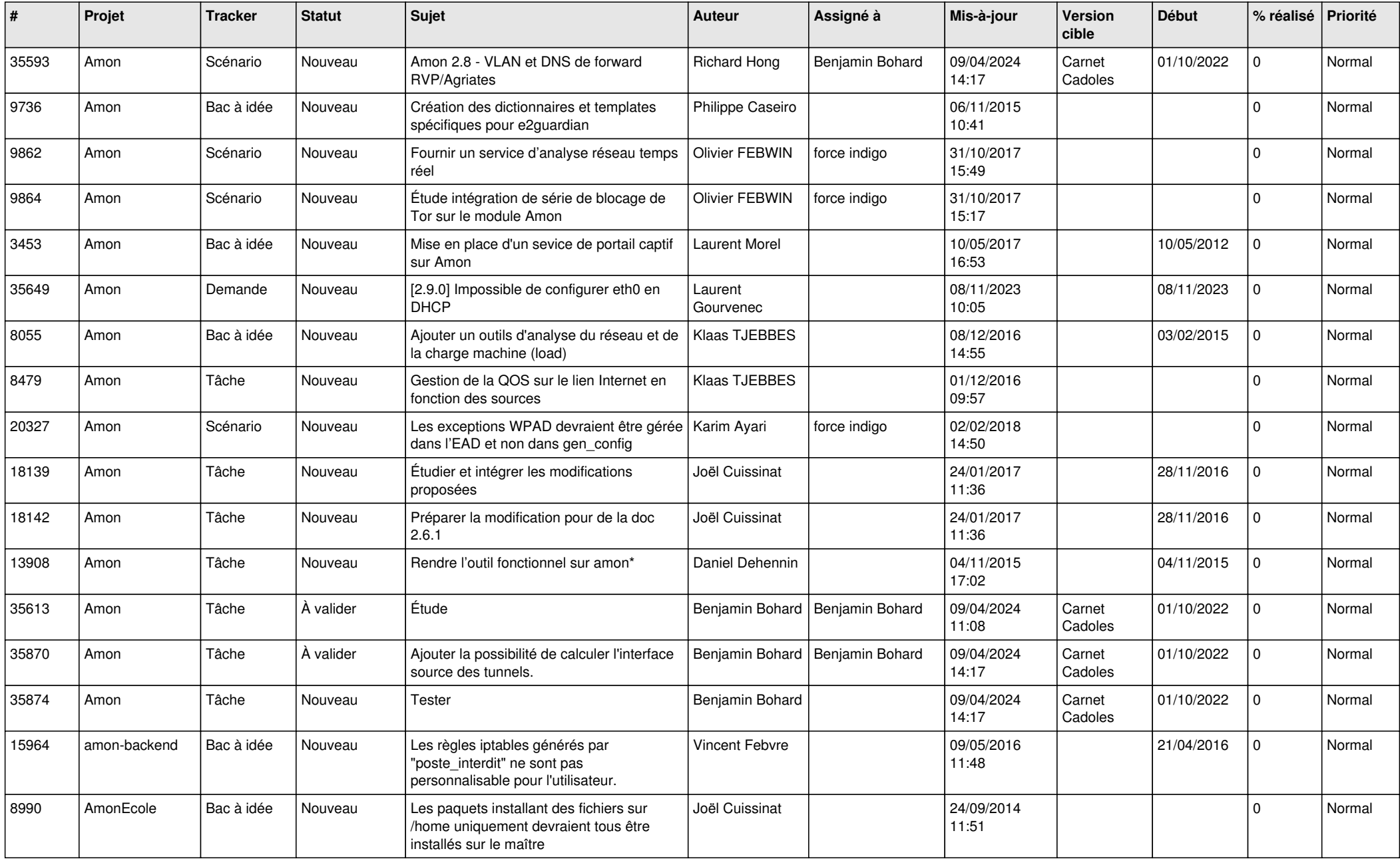

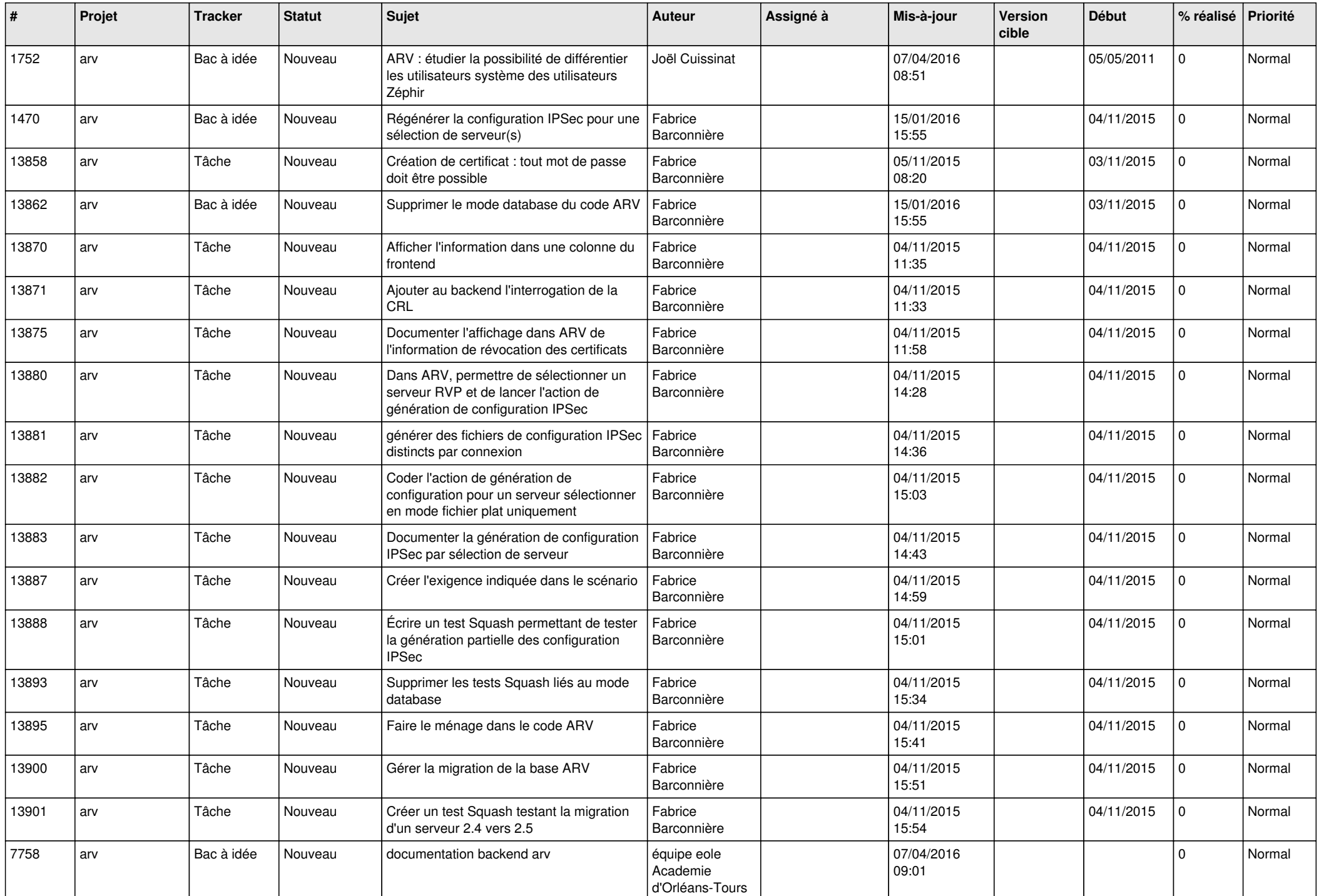

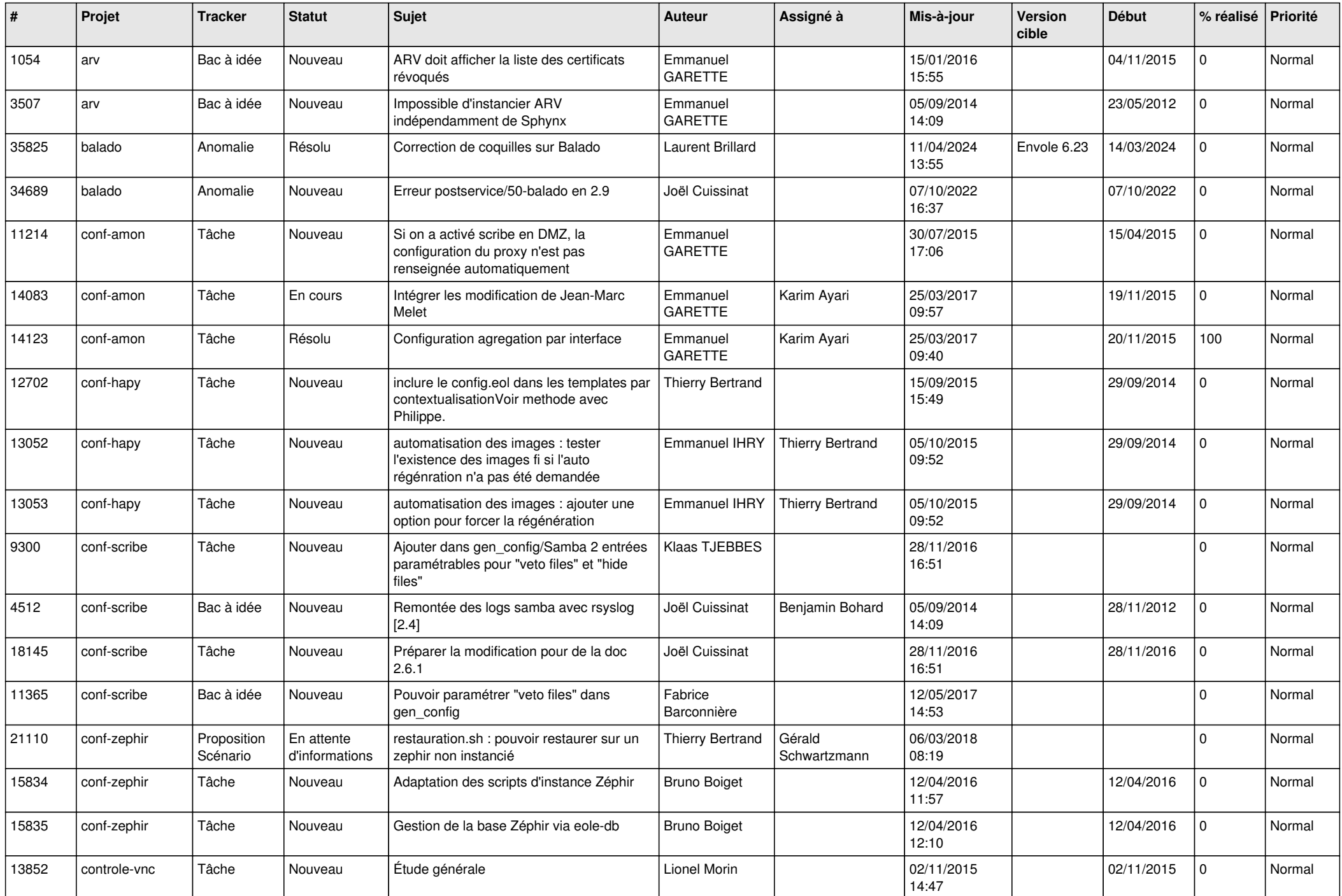

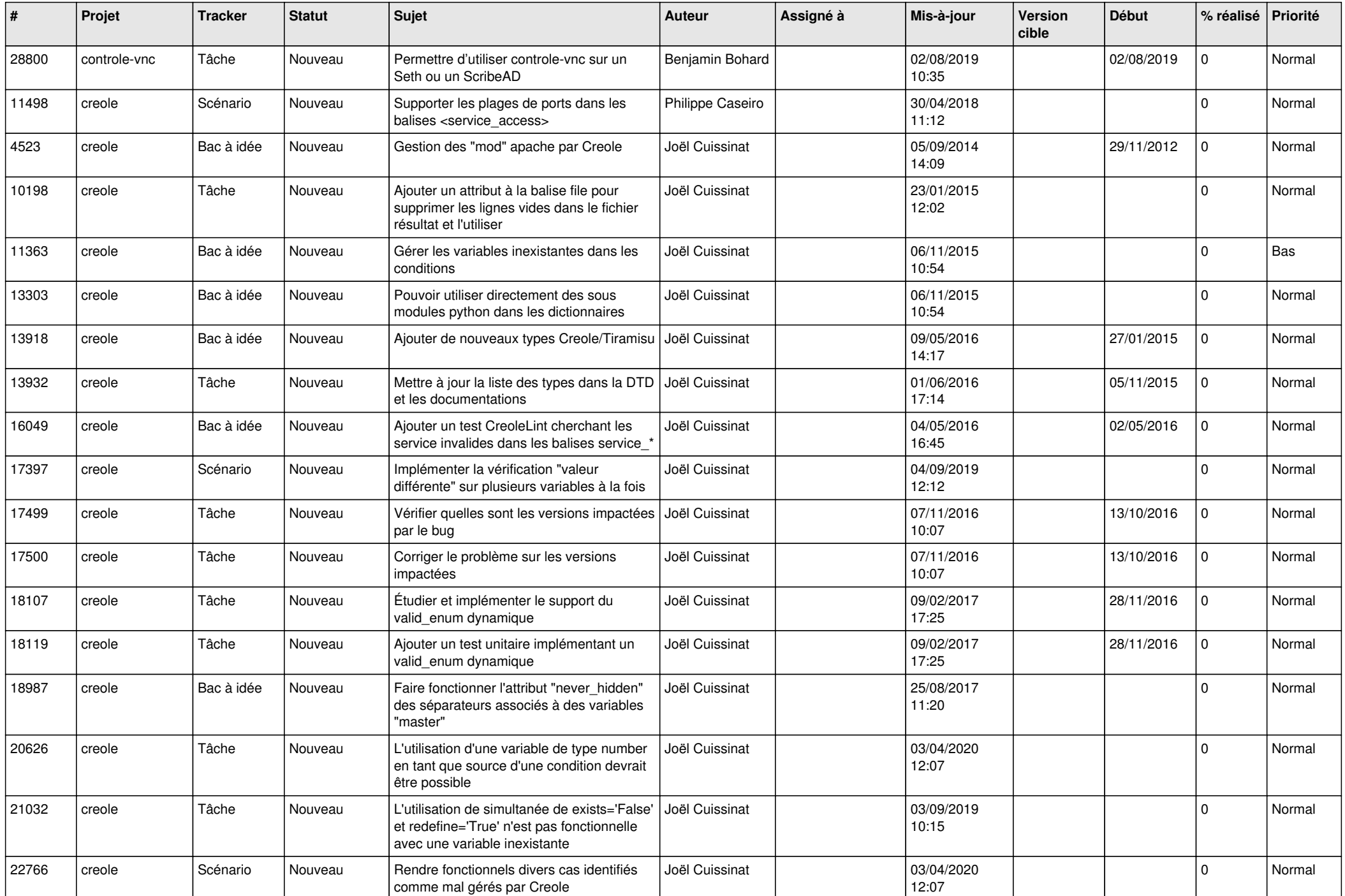

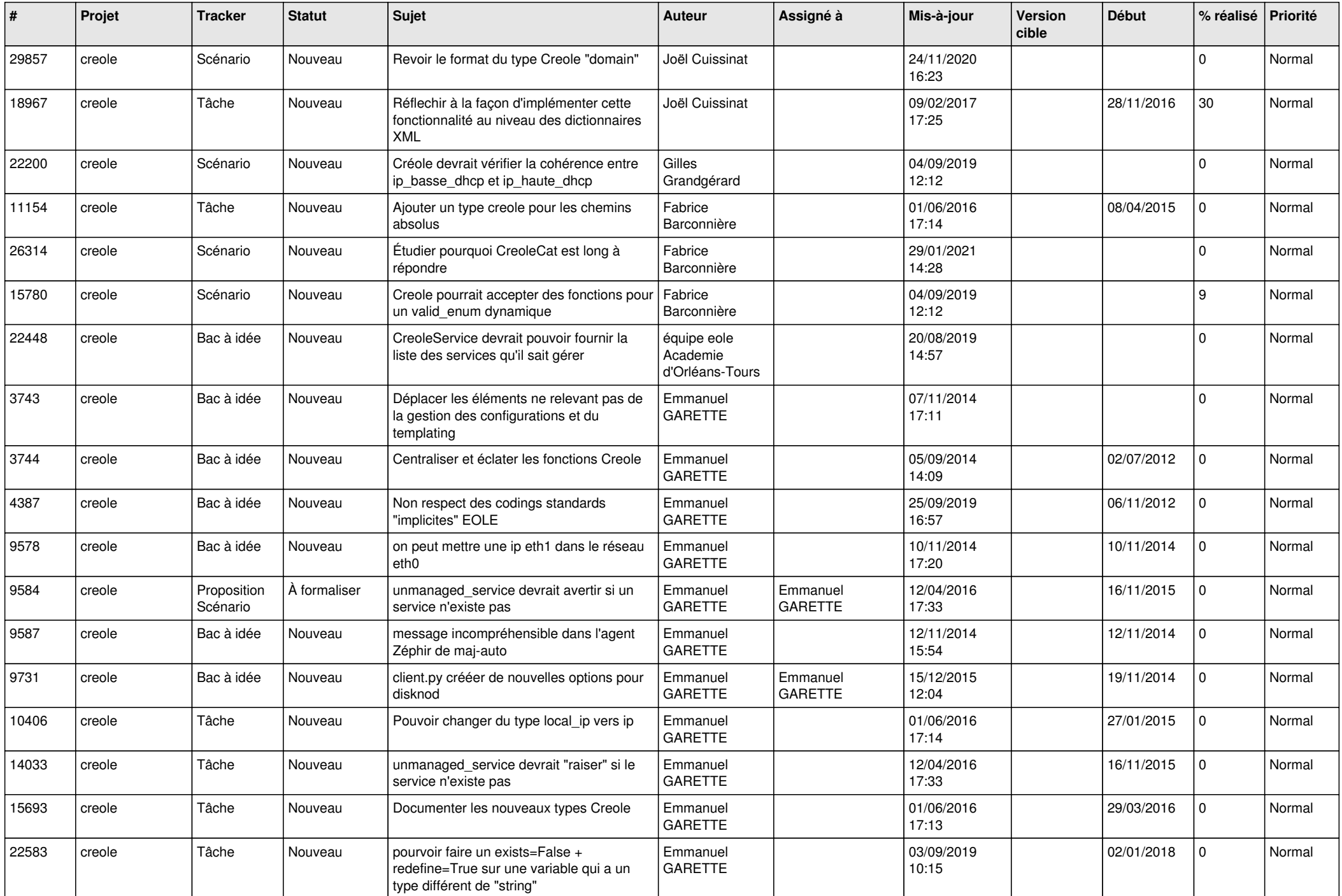

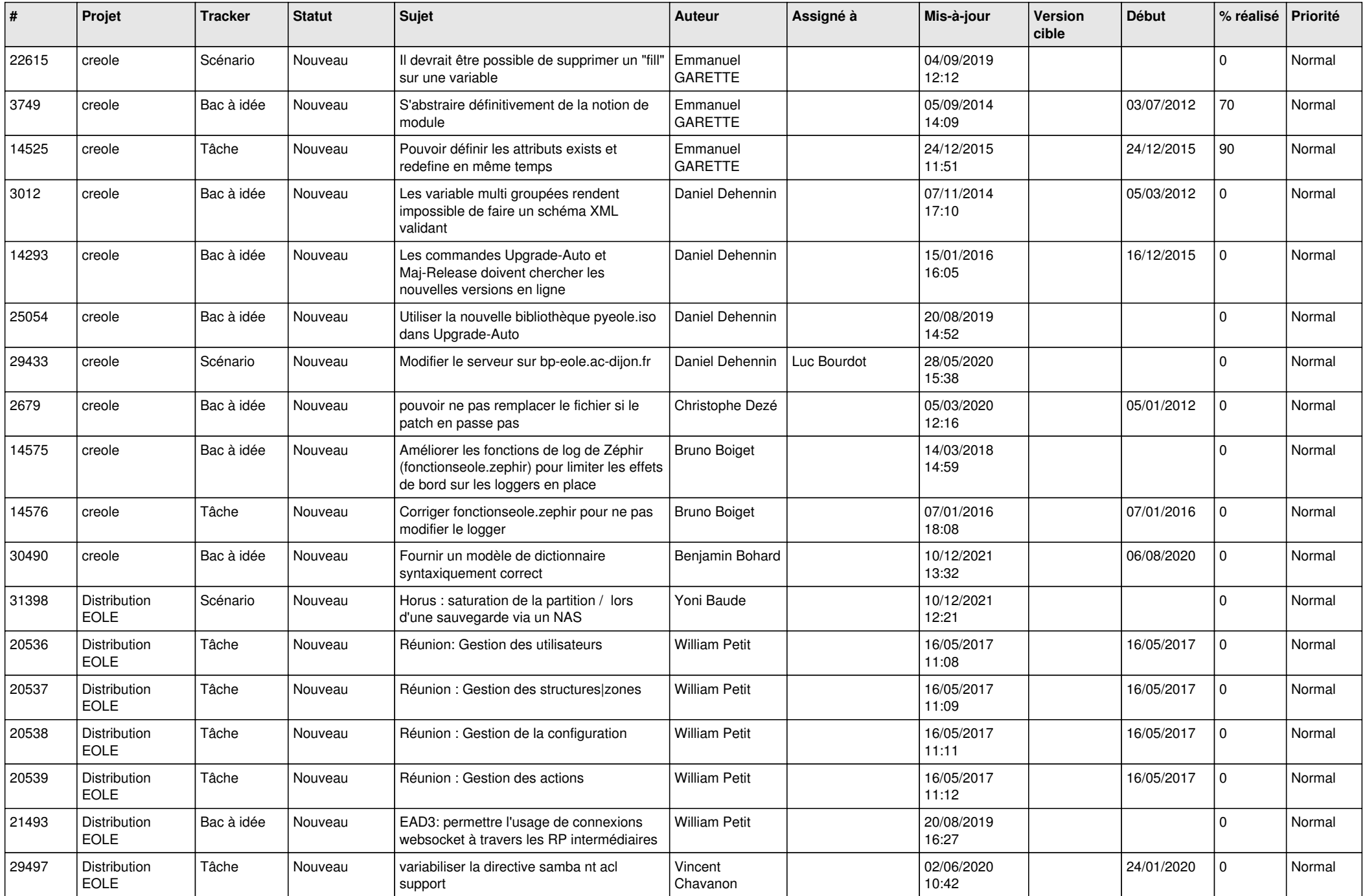

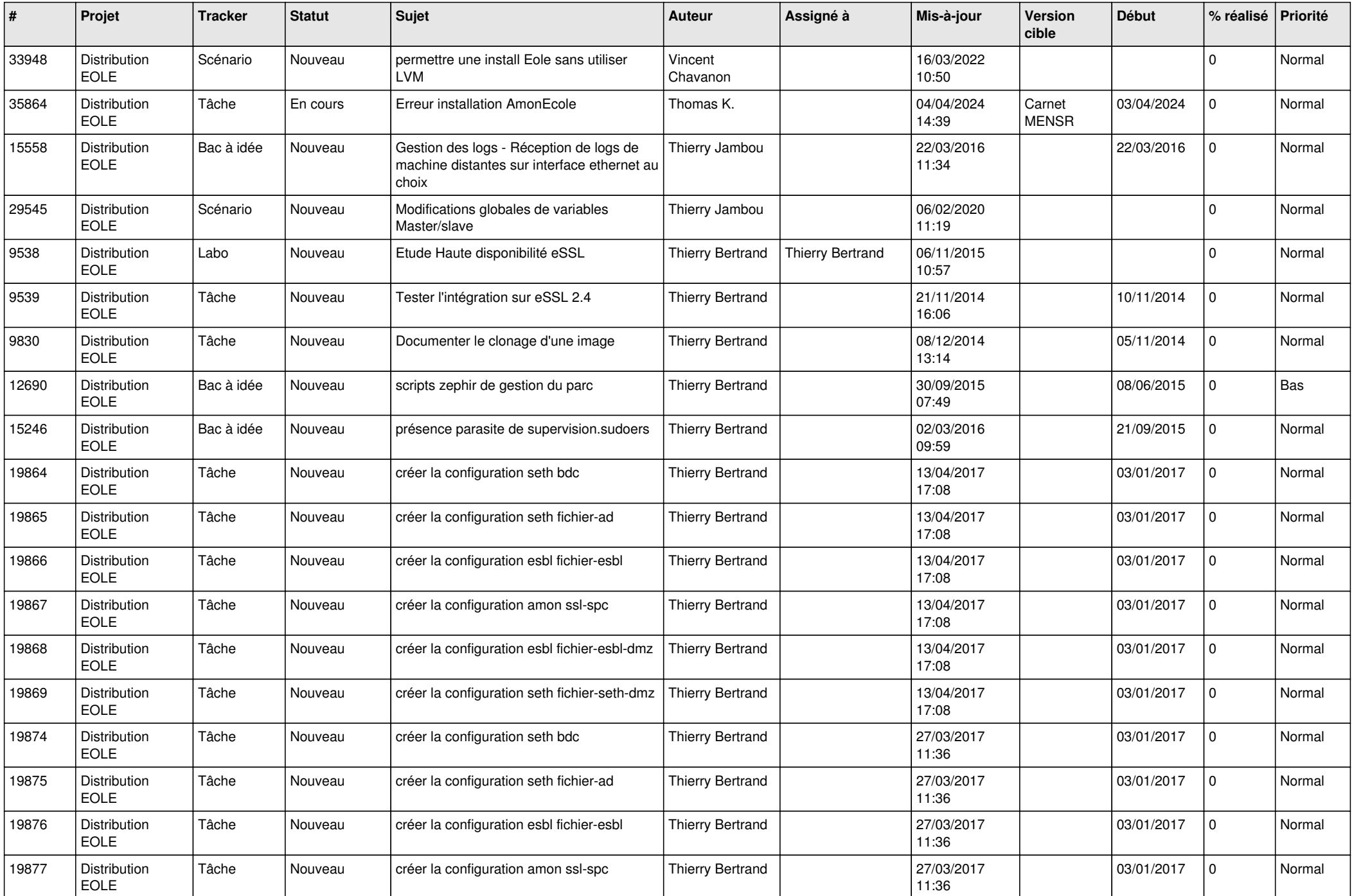

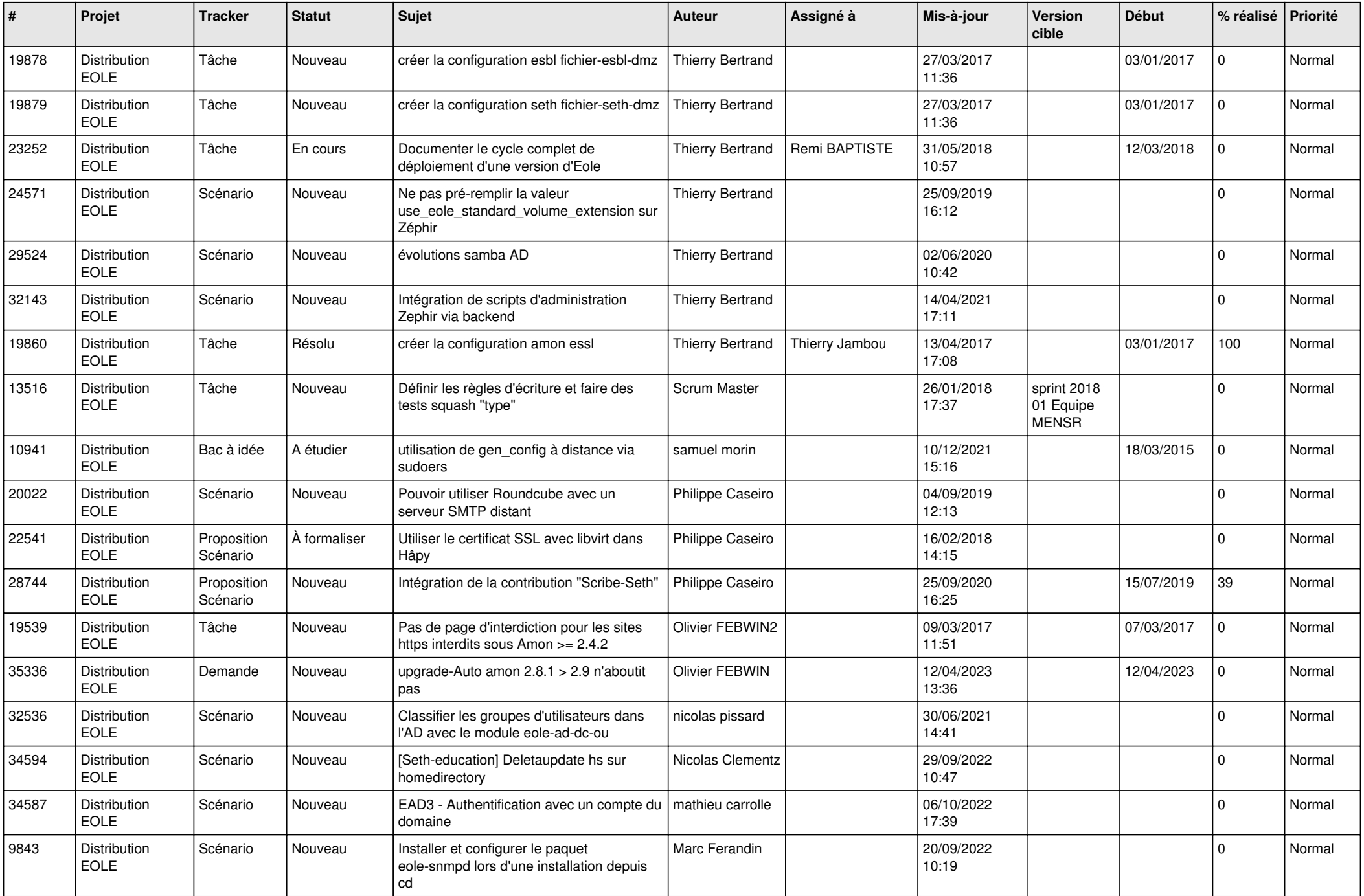

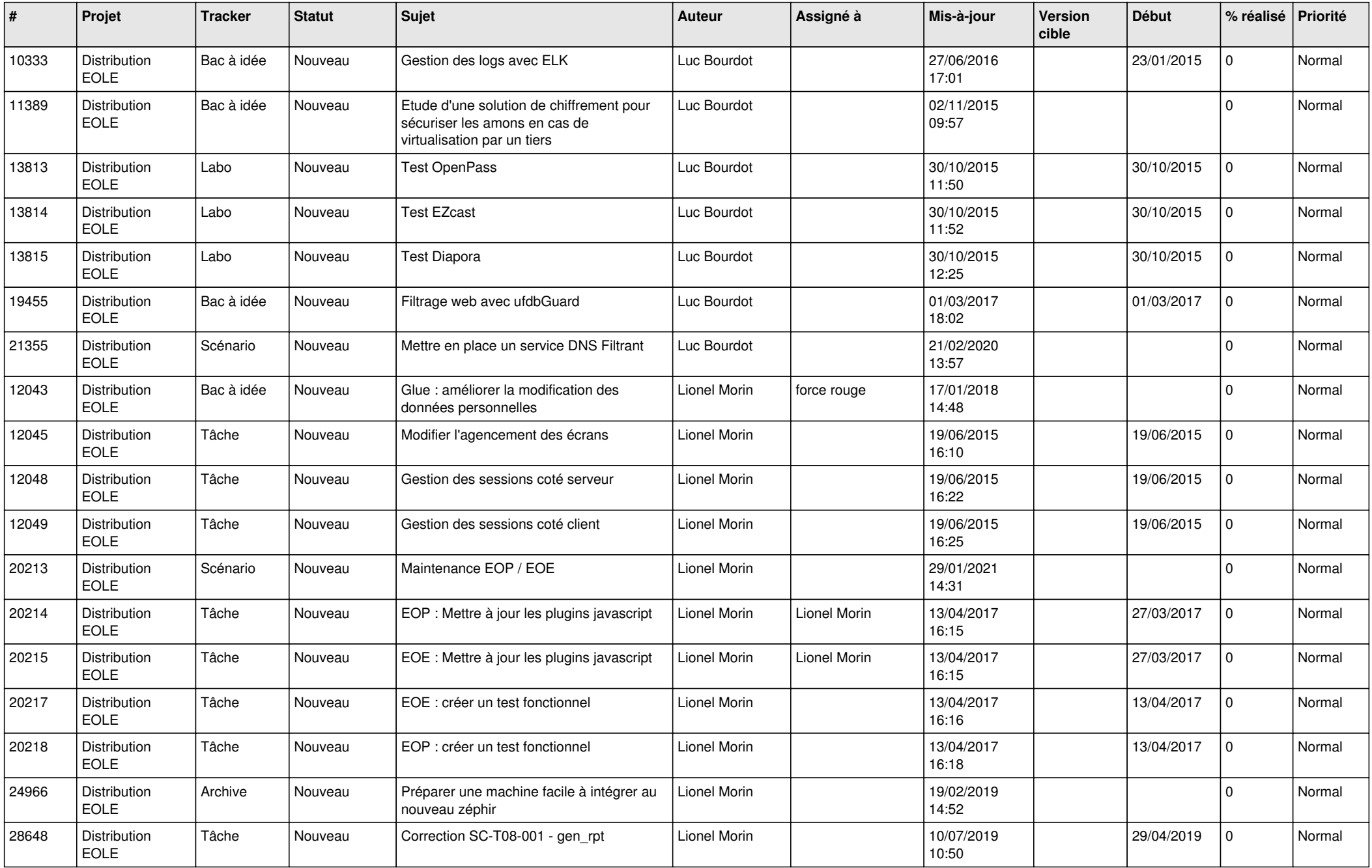

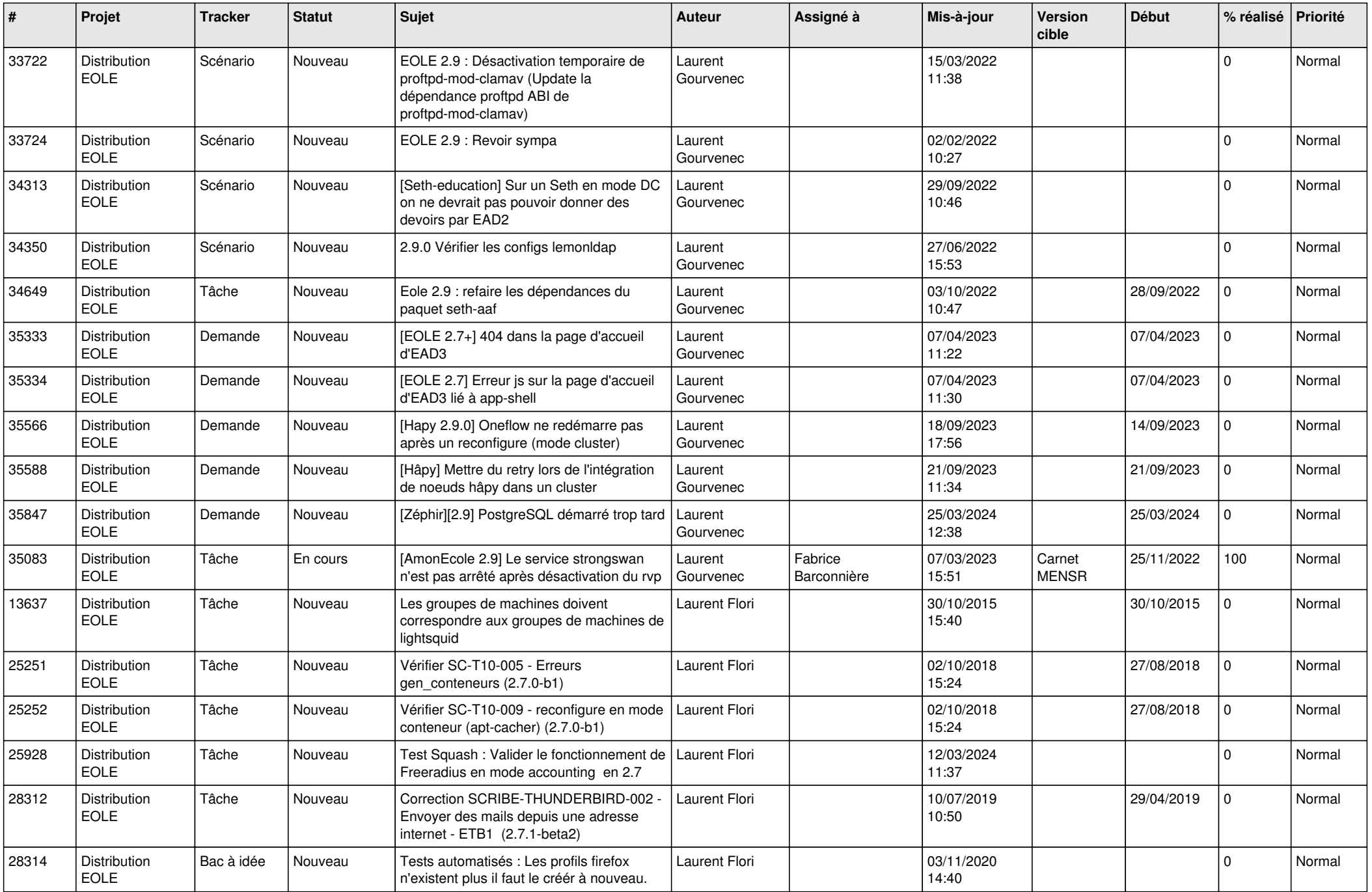

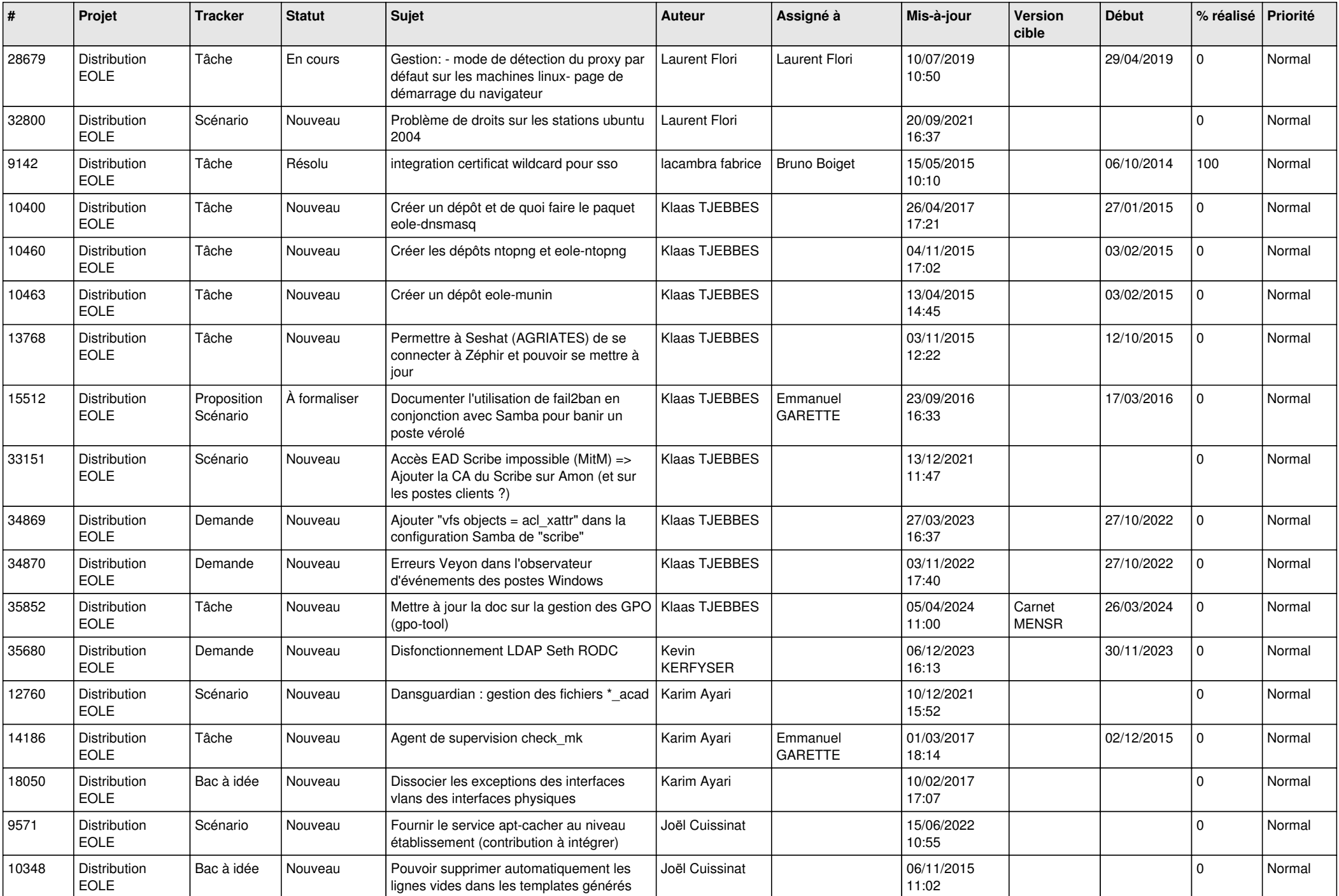

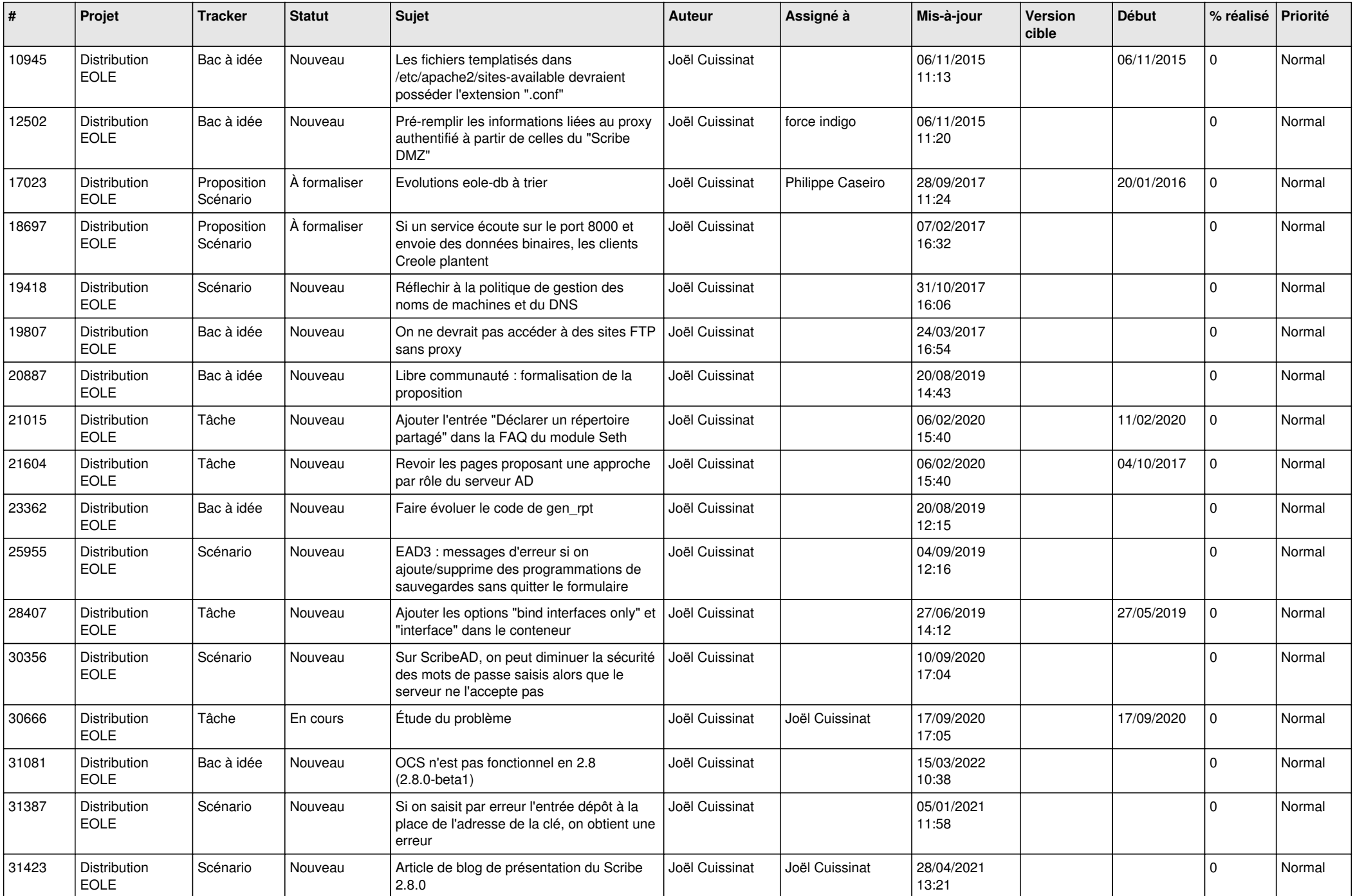

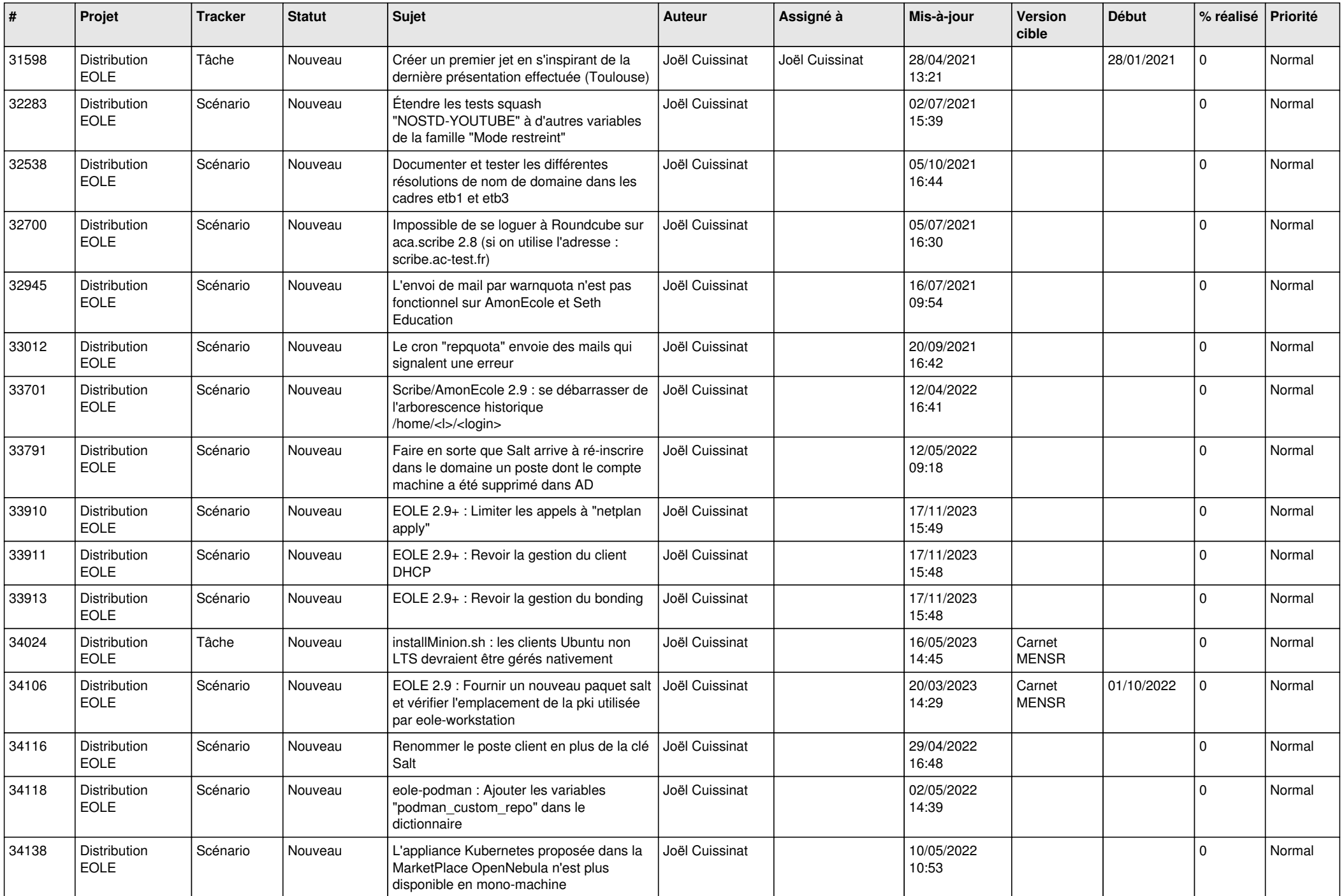

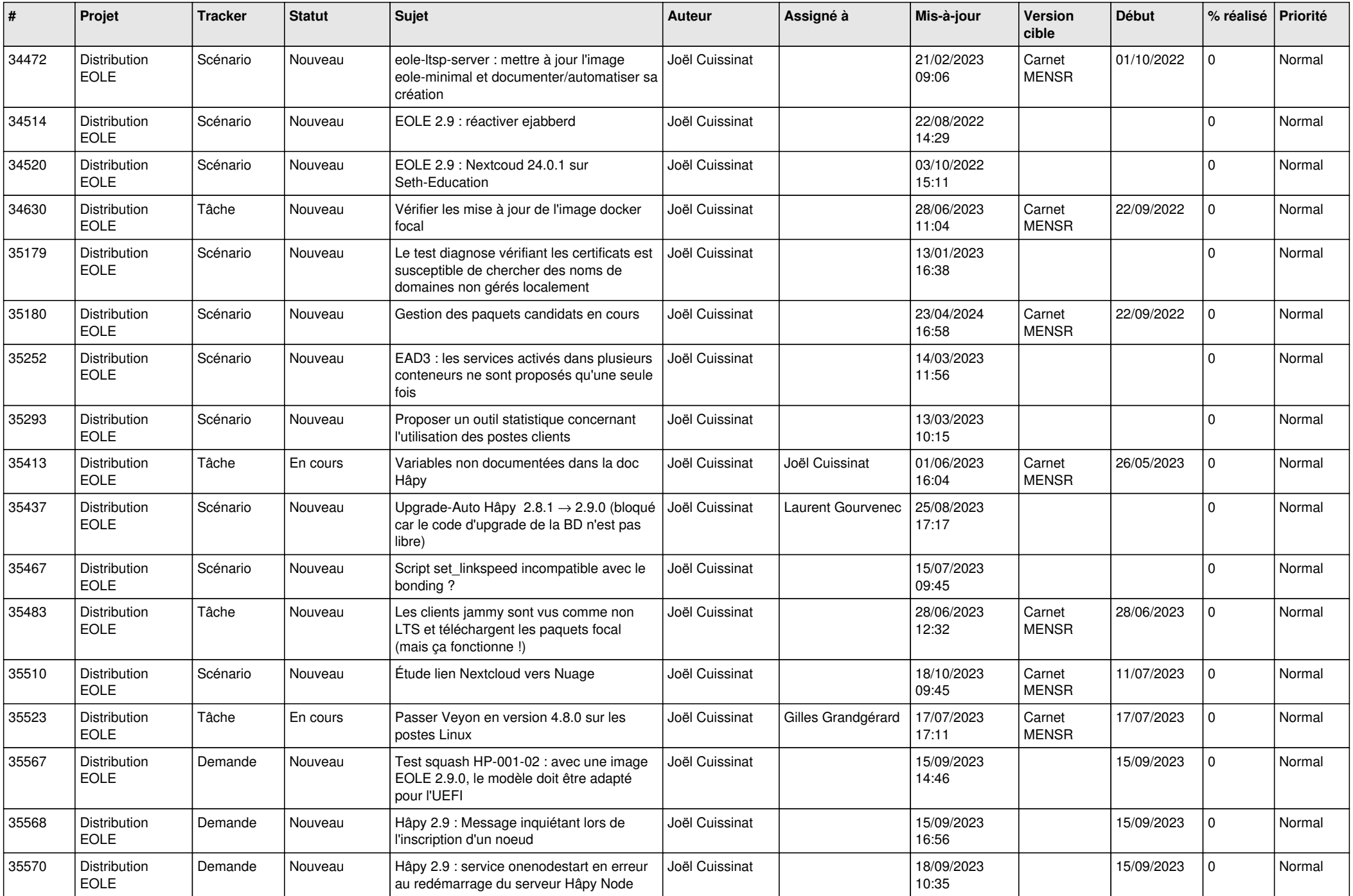

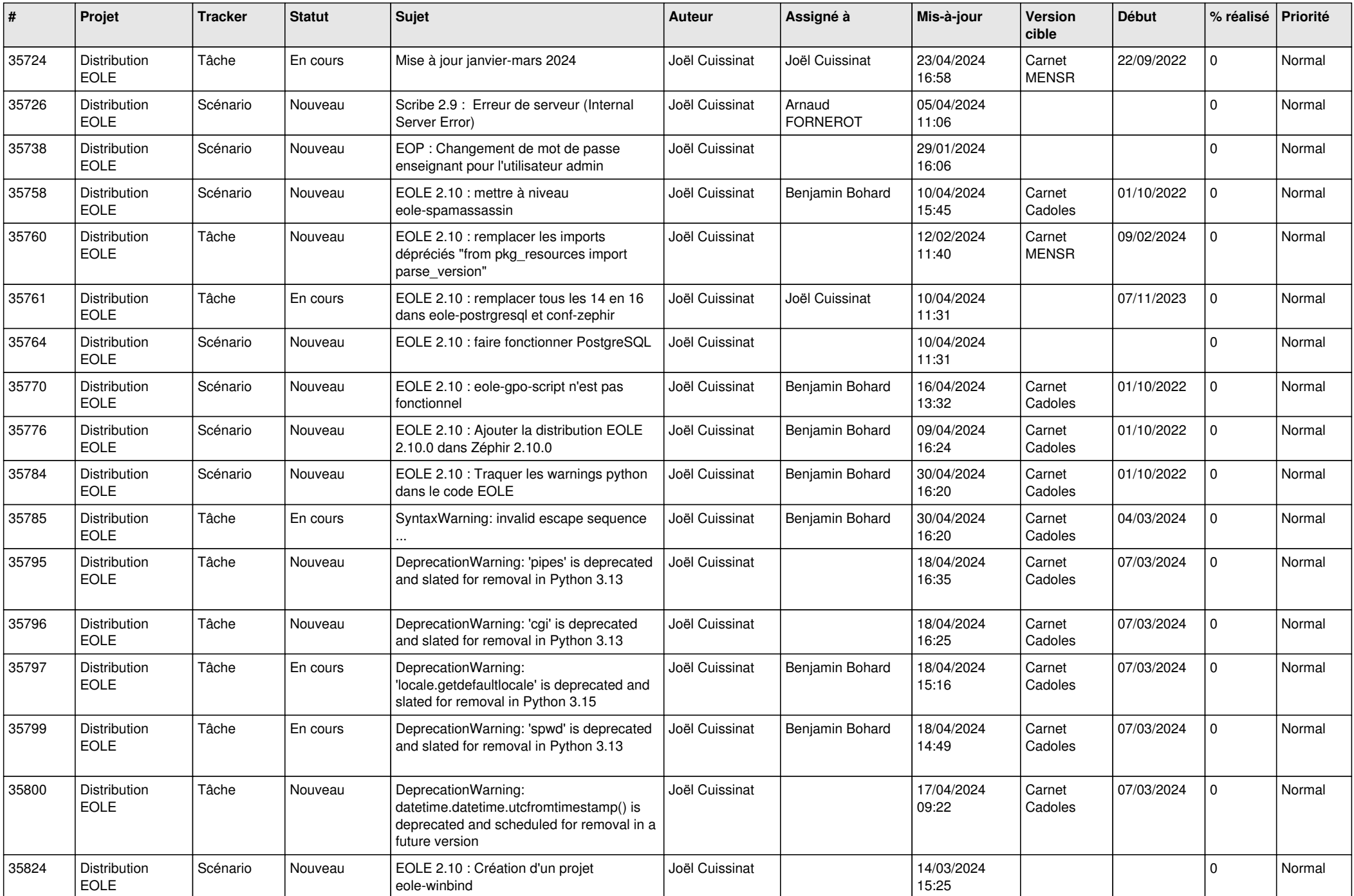

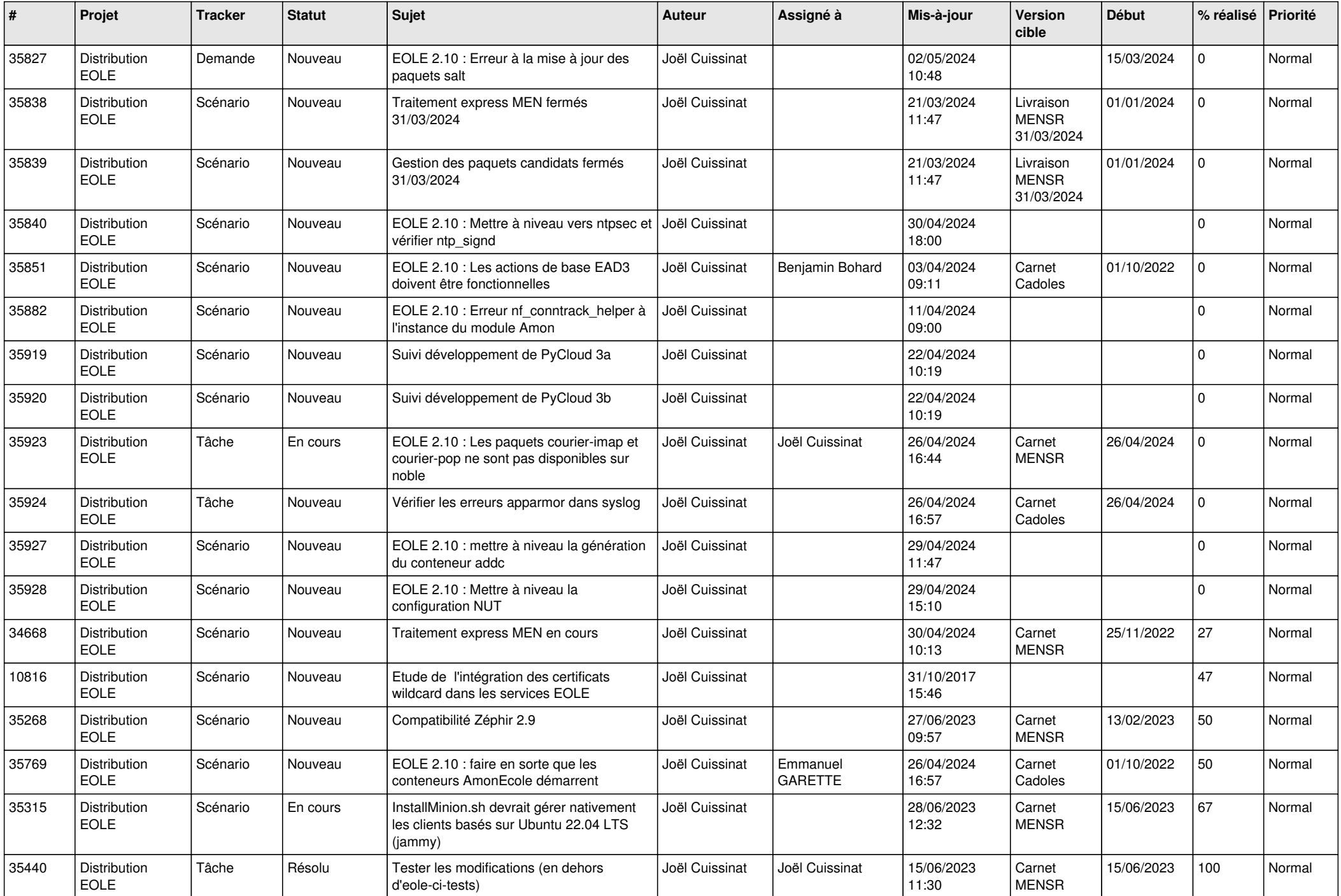

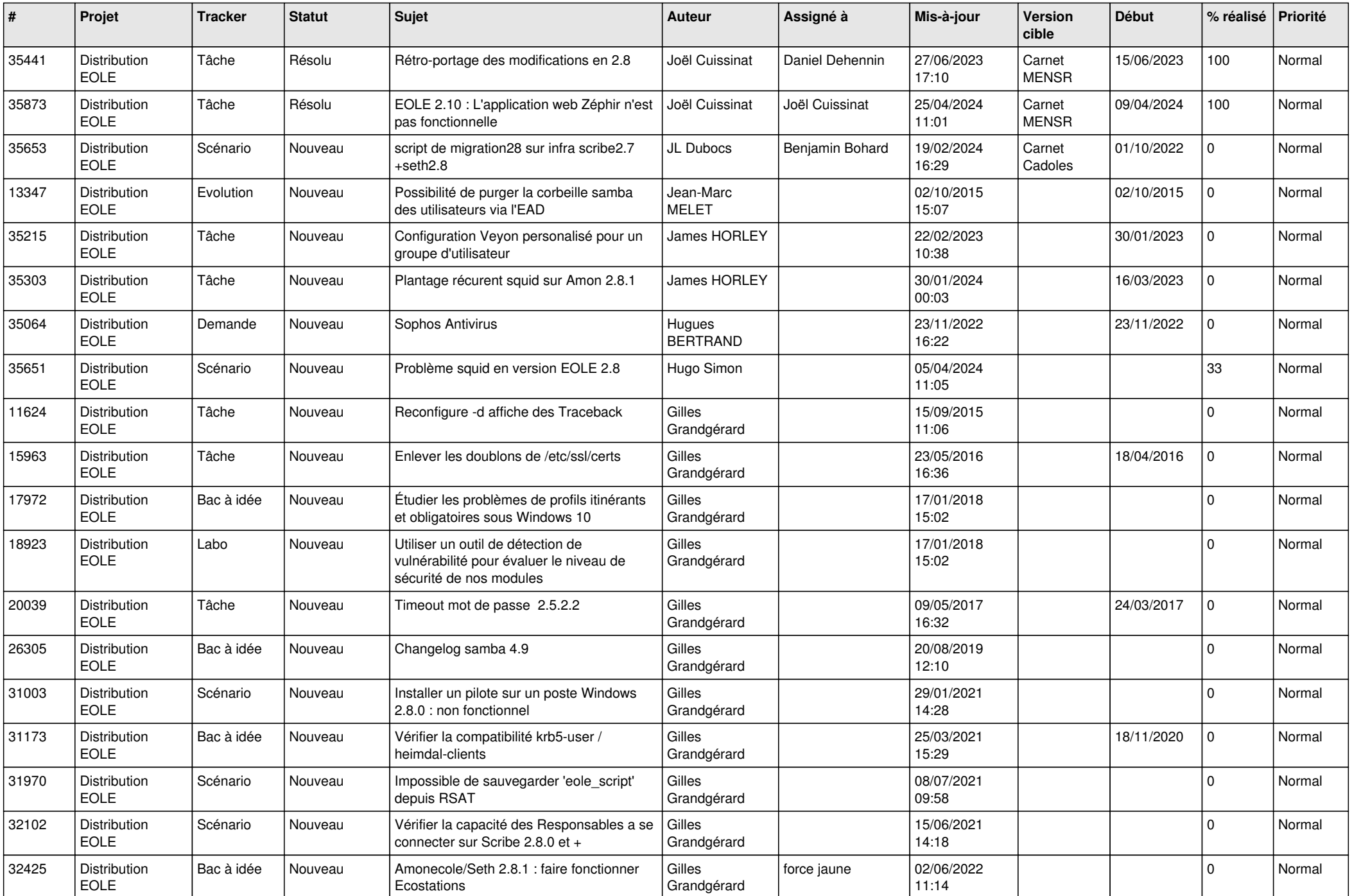

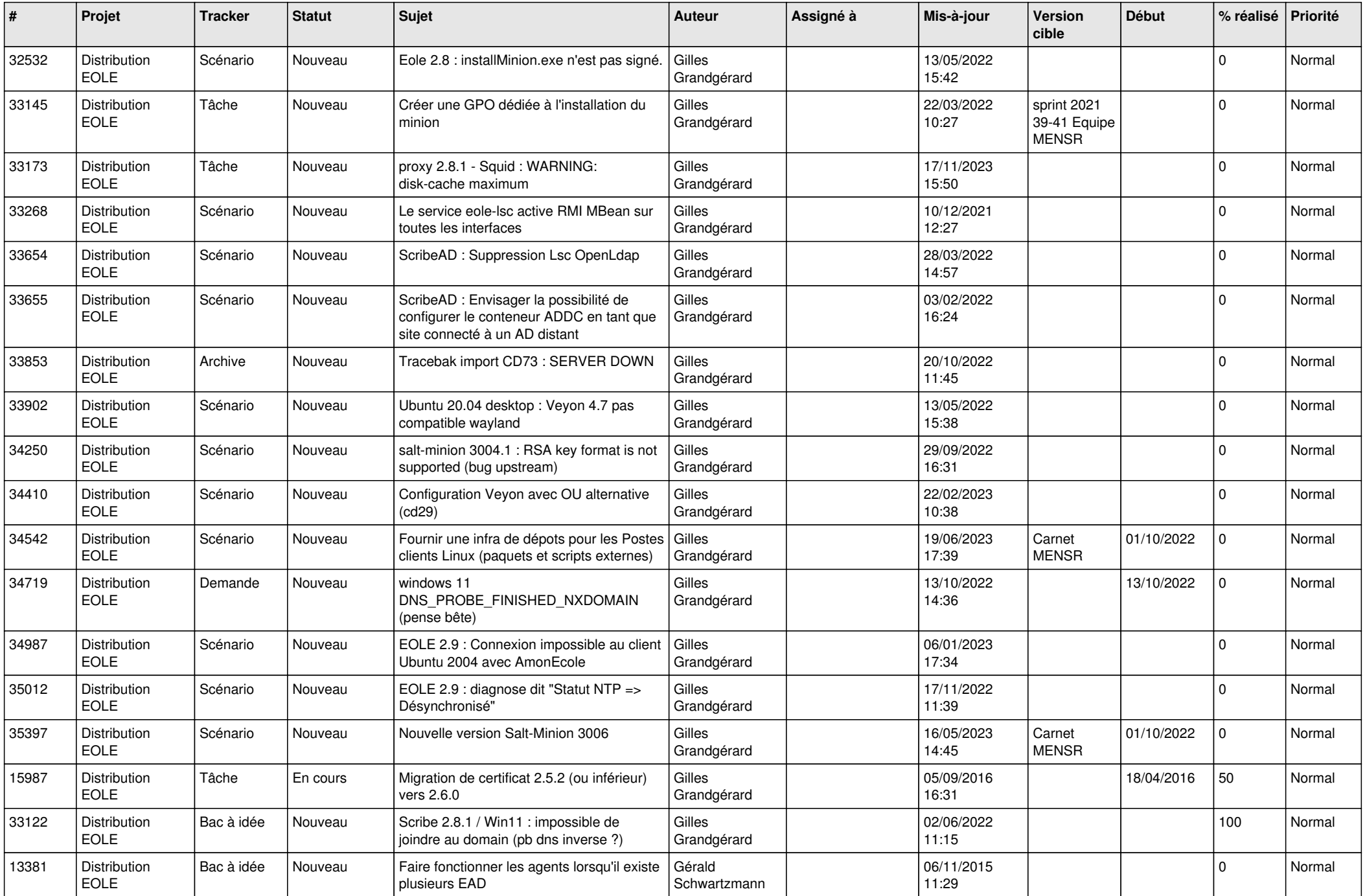

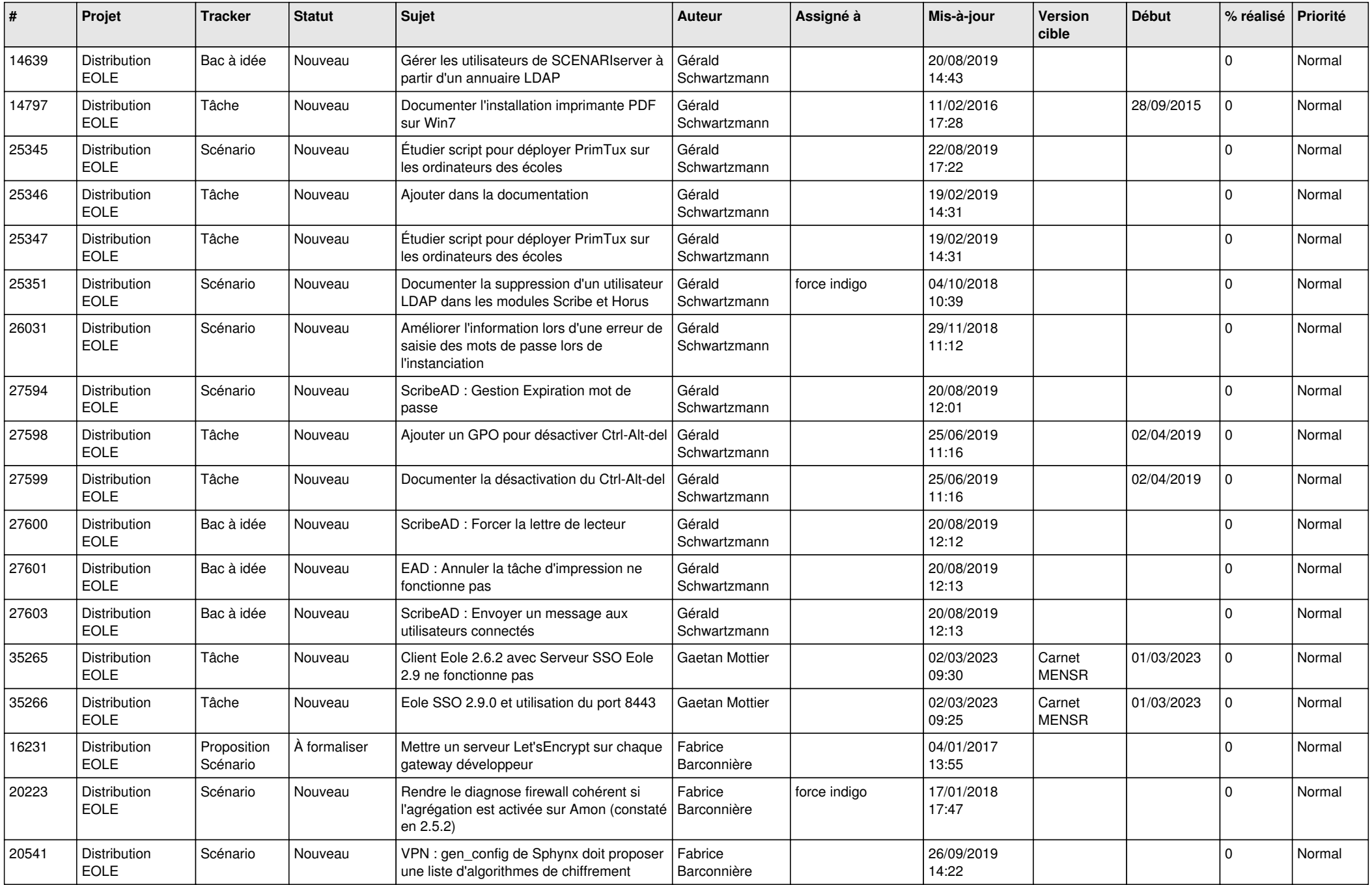

![](_page_19_Picture_687.jpeg)

![](_page_20_Picture_722.jpeg)

![](_page_21_Picture_639.jpeg)

![](_page_22_Picture_807.jpeg)

![](_page_23_Picture_857.jpeg)

![](_page_24_Picture_653.jpeg)

![](_page_25_Picture_598.jpeg)

![](_page_26_Picture_628.jpeg)

![](_page_27_Picture_727.jpeg)

![](_page_28_Picture_141.jpeg)

**...**